## **Table of Contents**

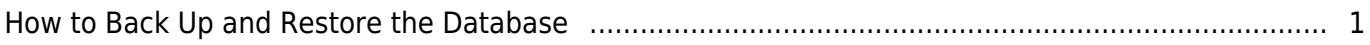

[FAQ,](https://kb.supremainc.com/knowledge/doku.php?id=tag:faq&do=showtag&tag=FAQ) [BioStar 2](https://kb.supremainc.com/knowledge/doku.php?id=tag:biostar_2&do=showtag&tag=BioStar_2), [Backup](https://kb.supremainc.com/knowledge/doku.php?id=tag:backup&do=showtag&tag=Backup)

## <span id="page-1-0"></span>**How to Back Up and Restore the Database**

This article is outdated. Please refer to the following article: [Maria DB Backup Instructions](http://support.supremainc.com/solution/articles/24000005907--biostar-2-database-backup-and-restore-instructions-maria-db-)

From: <https://kb.supremainc.com/knowledge/> -

Permanent link: **[https://kb.supremainc.com/knowledge/doku.php?id=en:2xfaq\\_how\\_to\\_back\\_up\\_the\\_database&rev=1515731582](https://kb.supremainc.com/knowledge/doku.php?id=en:2xfaq_how_to_back_up_the_database&rev=1515731582)**

Last update: **2018/01/12 13:33**